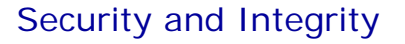

Database Systems Lecture 14 Natasha Alechina

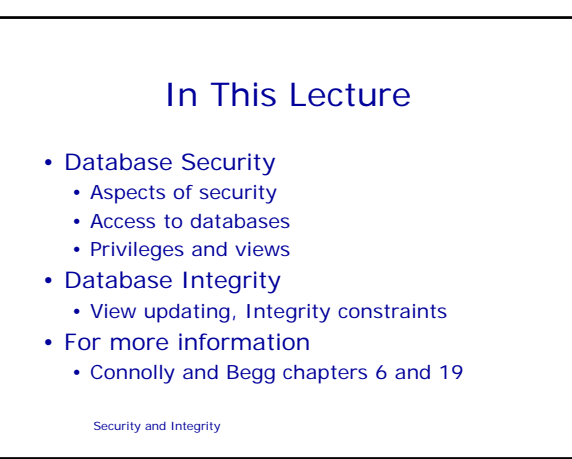

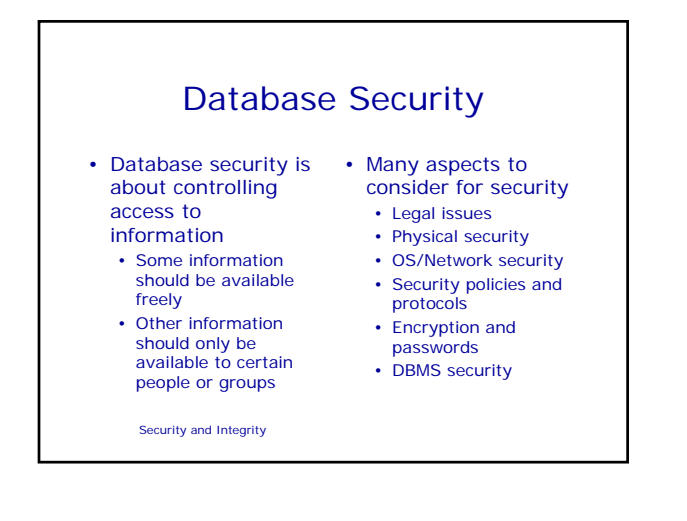

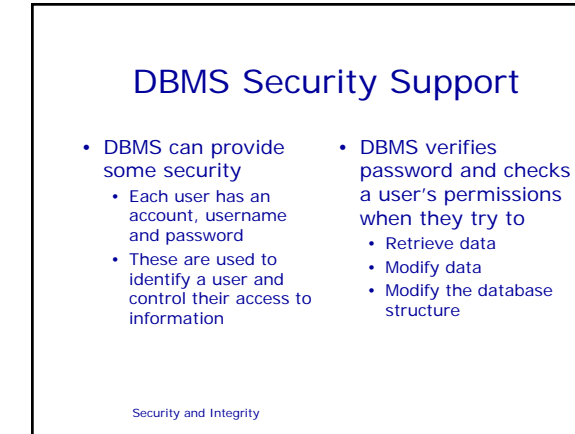

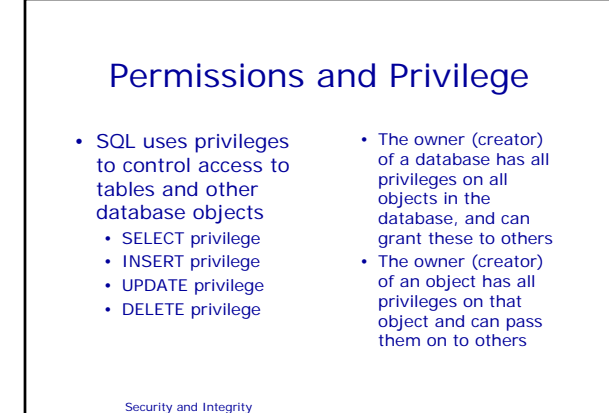

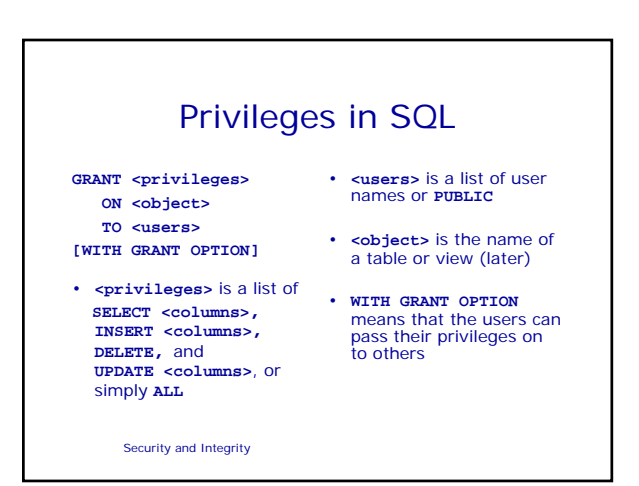

## Privileges Examples

#### **GRANT ALL ON Employee TO Manager WITH GRANT OPTION**

The user 'Manager' can do anything to the Employee table, and can allow other users to do the same (by using **GRANT** statements)

Security and Integrity

### **GRANT SELECT, UPDATE(Salary) ON Employee TO Finance**

The user 'Finance' can view the entire Employee table, and can change Salary<br>values, but cannot change other values or pass on their privilege

# Removing Privileges

• If you want to remove a privilege you have granted you use

**REVOKE <privileges> ON <object> FROM <users>**

- If a user has the same privilege from other users then they keep it
- All privileges dependent on the revoked one are also revoked

Security and Integrity

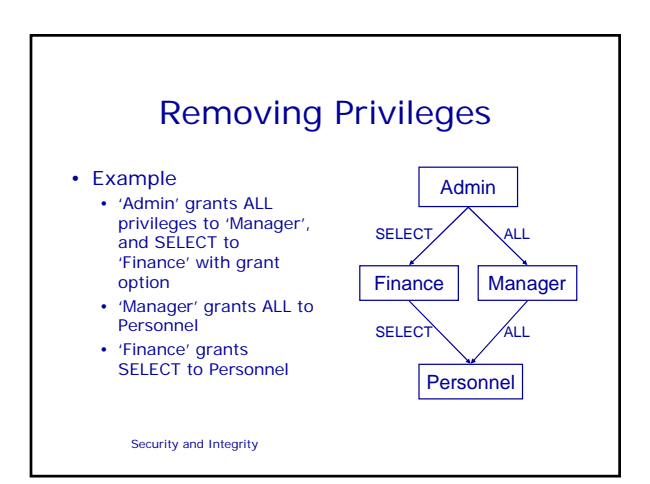

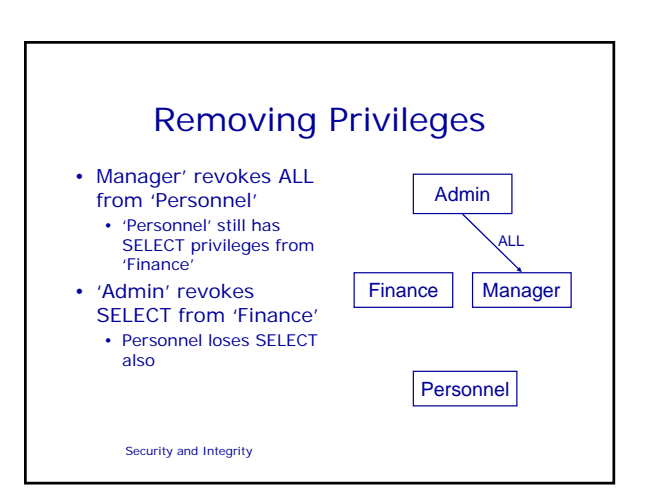

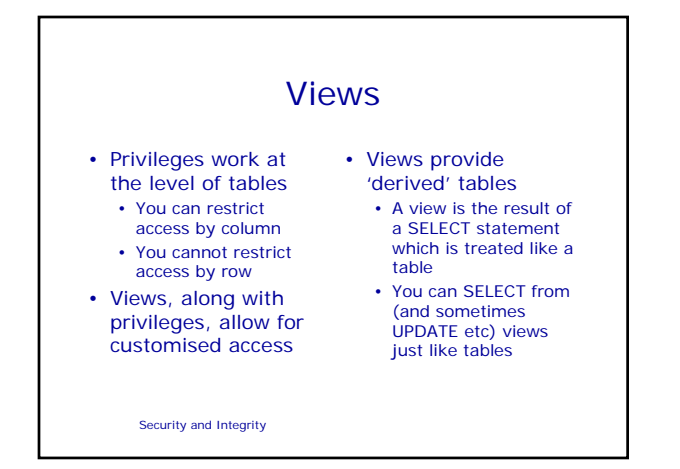

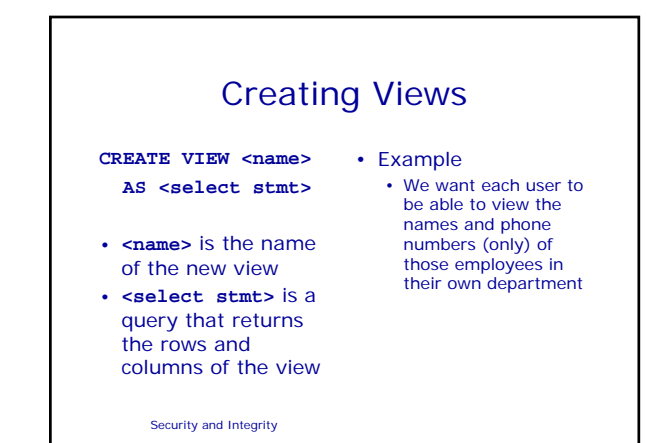

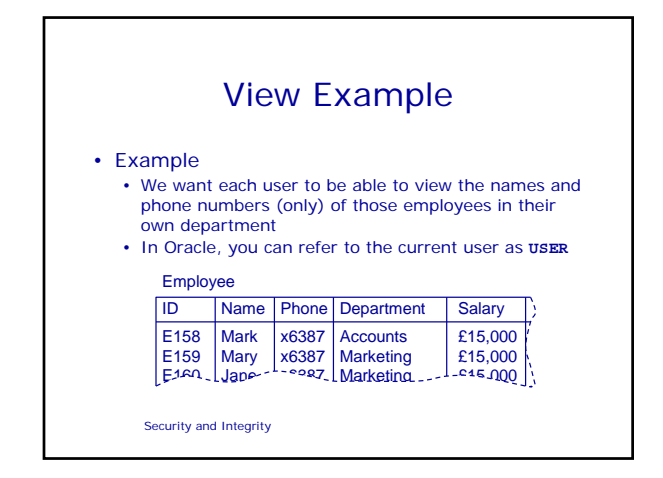

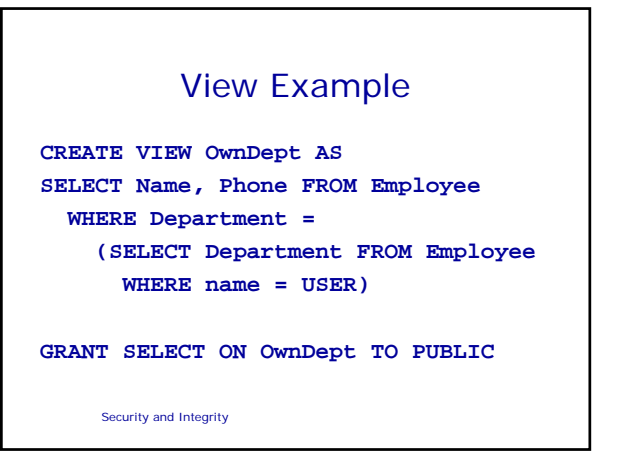

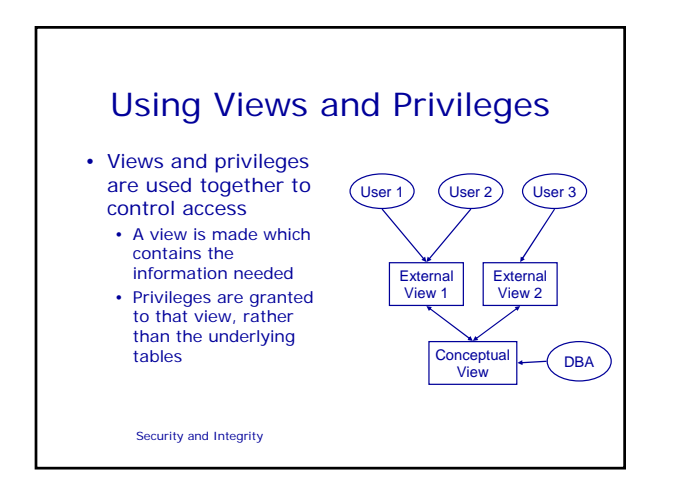

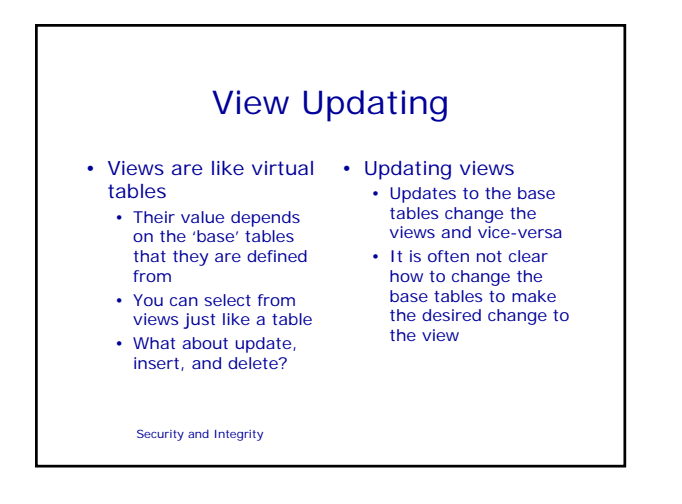

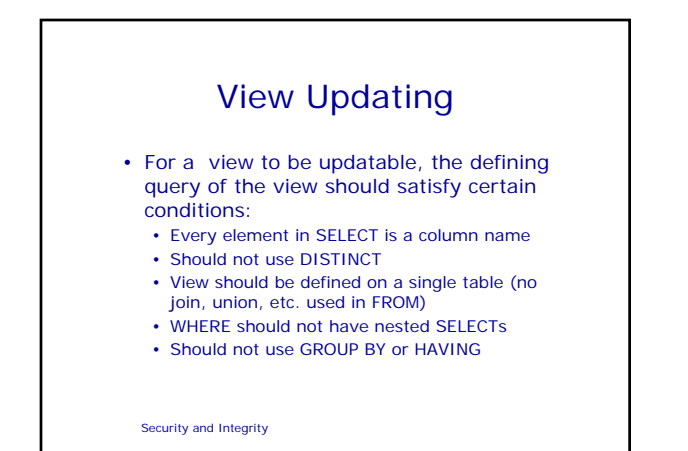

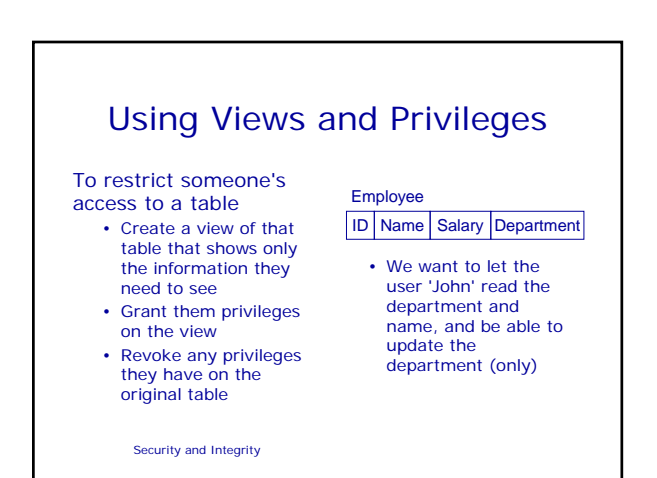

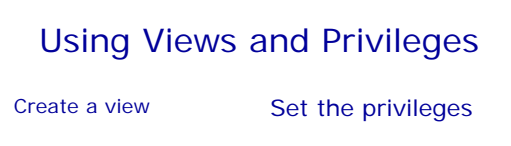

**CREATE VIEW forJohn AS SELECT Name, Department FROM Employee**

**GRANT SELECT, UPDATE (Department) ON forJohn TO John**

**REVOKE ALL ON Employee FROM John**

Security and Integrity

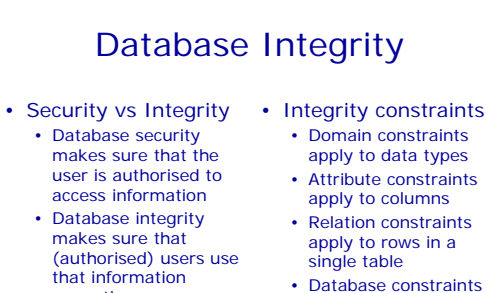

Security and Integrity

correctly

- 
- apply between tables

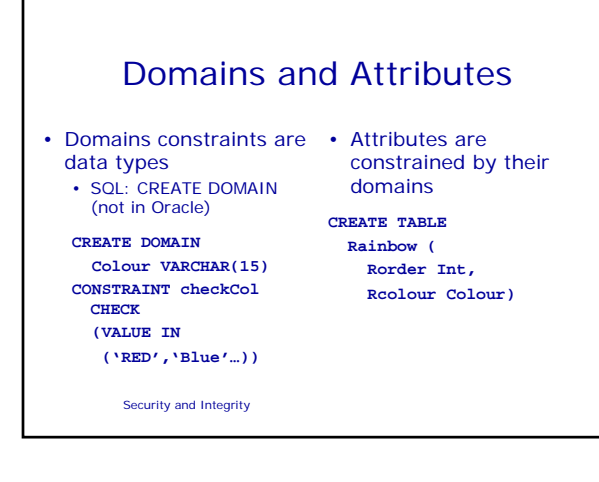

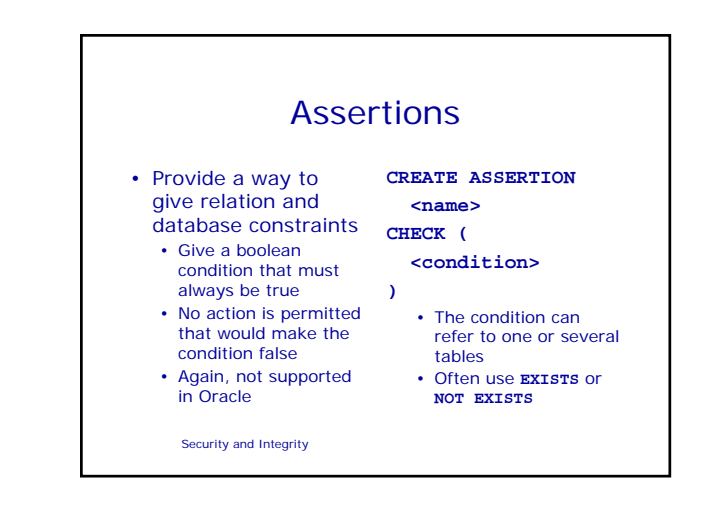

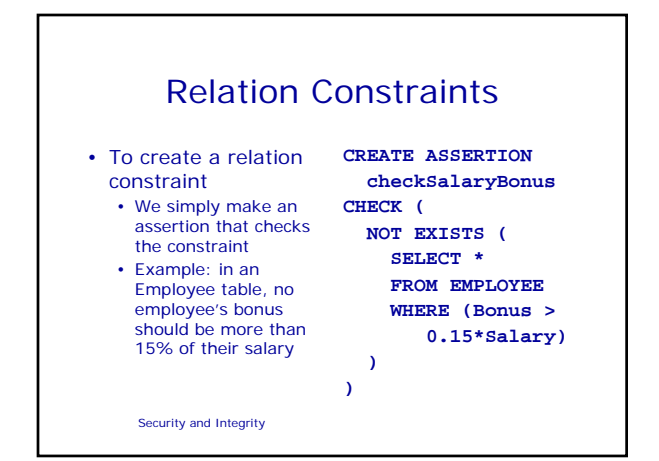

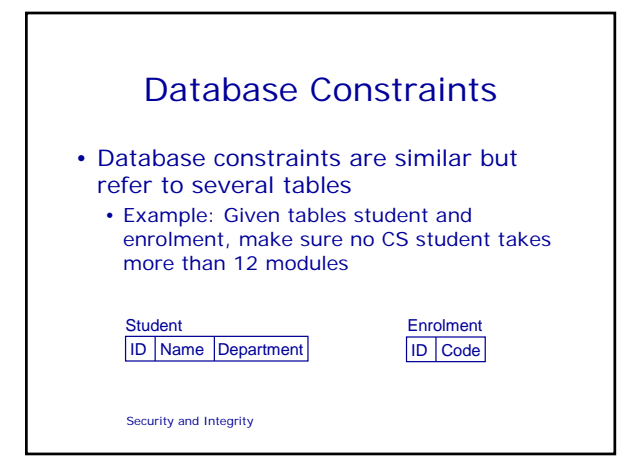

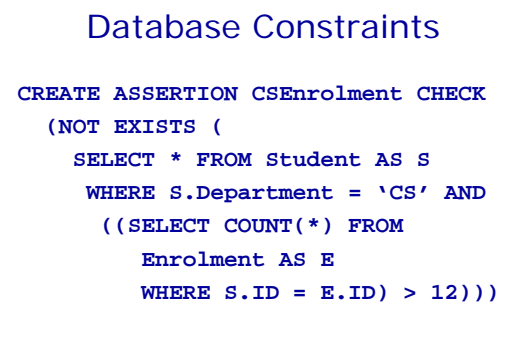

Security and Integrity

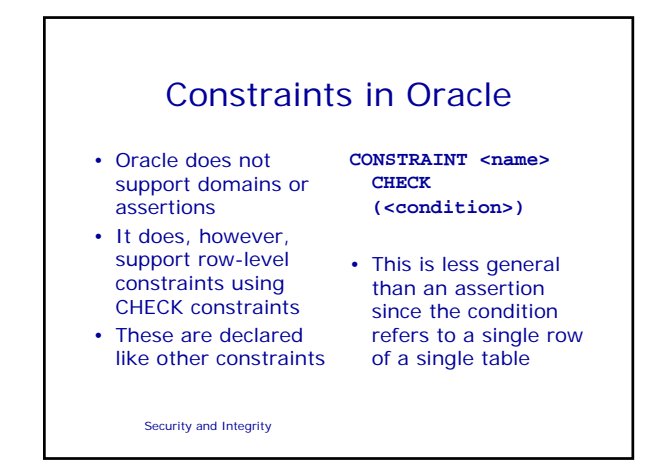

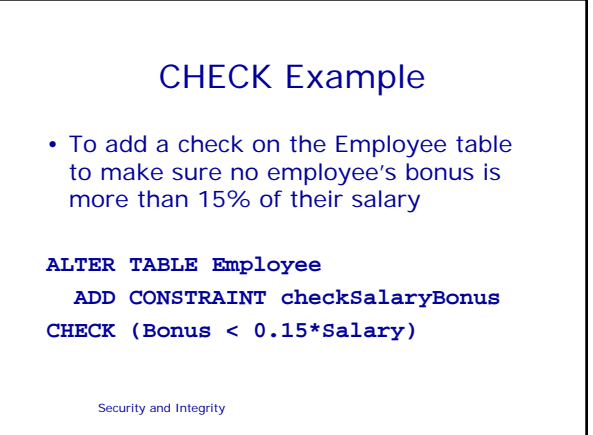

# Next Lecture

- Transactions • ACID properties
	- The transaction manager
- Recovery
	- System and Media Failures
- Concurrency
- Concurrency problems • For more information
- Connolly and Begg chapter 20
- Ullman and Widom chapter 8.6

Security and Integrity